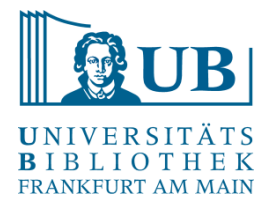

Praxislabor Digitale Geisteswissenschaften

# Einführung in XPath

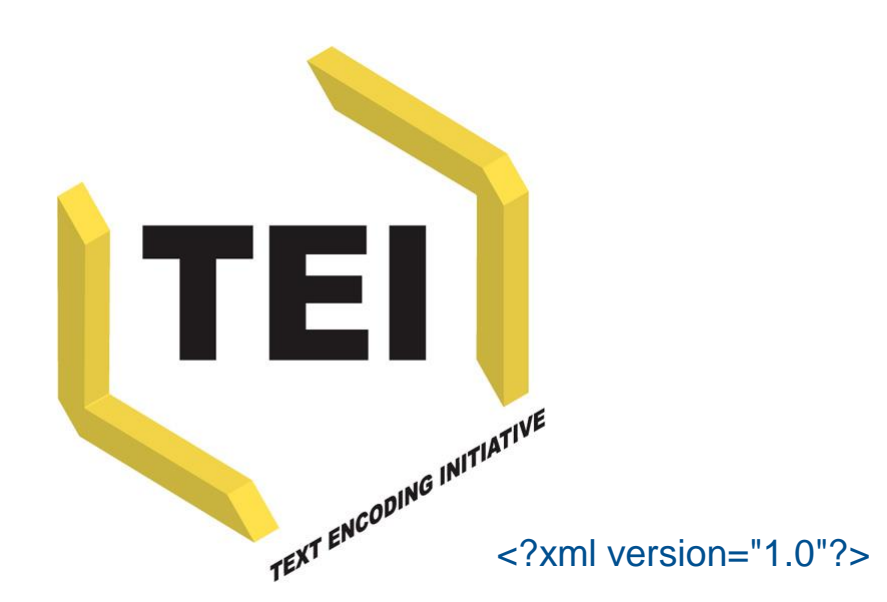

Agnes Brauer a.brauer@ub.uni-frankfurt.de **Vorbereitung** 

• Melden Sie sich für den moodle-Kurs Praxislabor Digitale [Geisteswissenschaften an und schreiben Sie sich ein:](https://moodle.studiumdigitale.uni-frankfurt.de/moodle3/course/view.php?id=455)

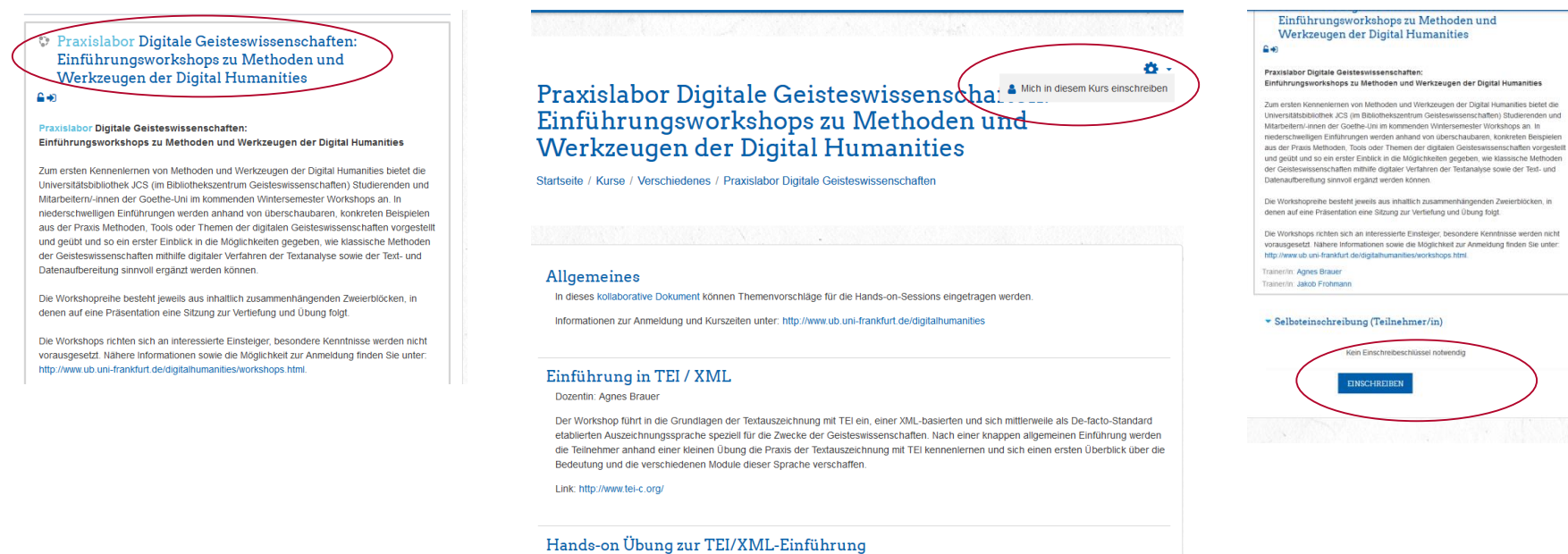

Dozentin: Agnes Brauer

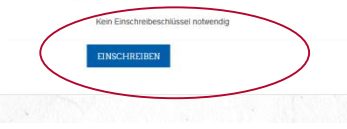

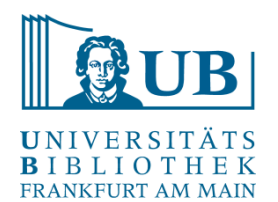

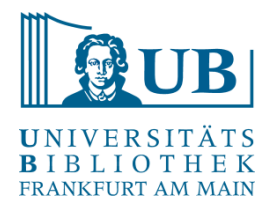

- Installieren Sie bitte diesen [XML-Editor:](https://www.oxygenxml.com/xml_editor/download_oxygenxml_editor.html)
	- Mit der Testversion erhalten Sie eine Lizenz, mit der Sie den Editor 30 Tage lang testen können; halten Sie diese beim ersten Öffnen des Programms bereit

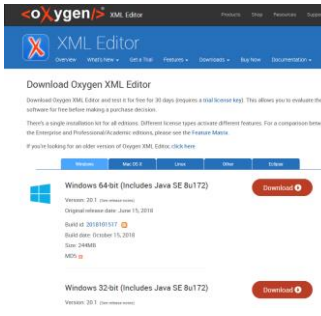

• Tragen Sie bitte bei Bedarf / Interesse Themenvorschläge für die Hands-on Übung in das **kollaborative Dokument** ein

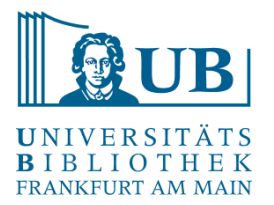

# Beispiel einer XML -Datei

<?xml version="1.0" encoding="UTF -8"?> <TEI xmlns="http://www.tei-c.org/ns/1.0"> <teiHeader > <fileDesc > <titleStmt > <title>TEI-Minimal-Beispiel</title> </titleStmt > <publicationStmt > <p>Frei verfügbar</p> </publicationStmt > <sourceDesc > <p>Dieser Text ist digital born.</p> </sourceDesc > </fileDesc > </teiHeader> <text> <!-- Ein XML Kommentar --> <body> <p>Ein Beispieltext von <name>Agnes Brauer</name><lb/> für die Übung<hi rend="italic">Textauszeichnung mit TEI</hi>.</p> </body > </text>  $<$ /TFI $>$ 

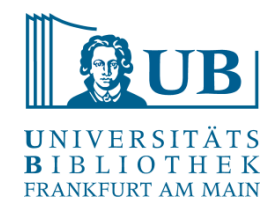

- *XPath* dient der **Suche und Navigation** innerhalb von XML-Dokumenten
- die dritte Version von 2017 ist die momentan aktuelle
- *XPath*-Ausdrücke lokalisieren Teile eines XML-Dokuments und lesen ihre Eigenschaften aus
- darüber hinaus definiert *XPath* eine Reihe von Funktionen, die zusätzliche Operationen auf Ergebnissen von Anfragen erlauben
- *XPath* kann nicht in das XML-Dokument eingreifen
- die Sprache wird zur Ermittlung von Teilbäumen und Eigenschaften von XML-Dokumenten für viele XML-Technologien verwendet
- Beispiele für solche Technologien sind *XQuery* oder **XSLT**

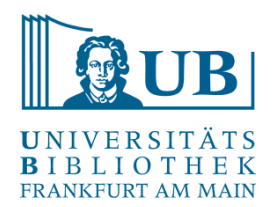

- Ein XPath besteht aus einem oder mehreren **Pfadabschnitten** (location steps)
- die Pfadabschnitte bestehen aus einem Schrägstrich (/) und einem **Knotentest** (node test)
- dem Knotentest kann eine **Achse** (axis) vorangestellt werden
- die Ergebnismenge eines Pfadabschnitts kann durch **Bedingungen** (predicates) eingeschränkt werden
- der letzte angegebene Knotentest im XPath bestimmt den **Typ** des Ergebnisses

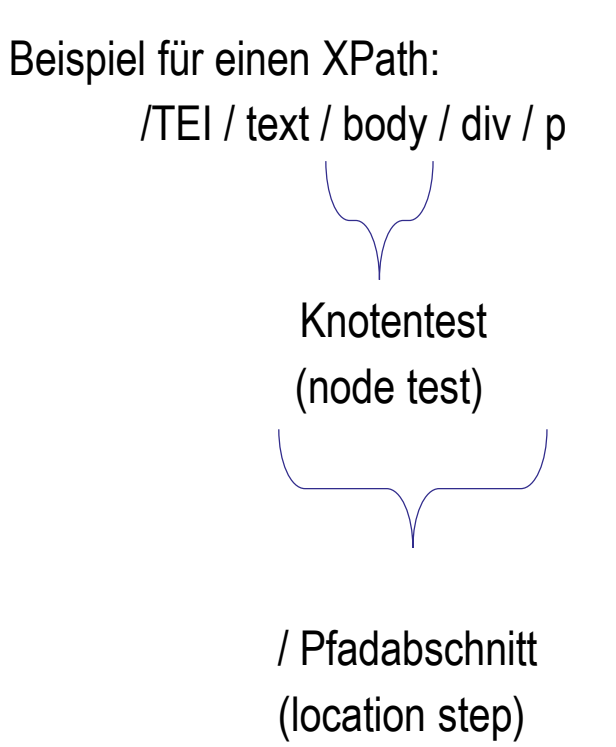

#### **Knotentypen:**

- **Element**: geprüft über element(), element(Knotennamen), **Knotennamen** oder **\*** (als Abkürzung für ein beliebiges Element)
- **Attribut**: geprüft über attribute(), attribute(Knotennamen), **@Knotennamen** oder **@\***
- **Text**: geprüft durch **text()**
- **Kommentar**: geprüft durch **comment()**

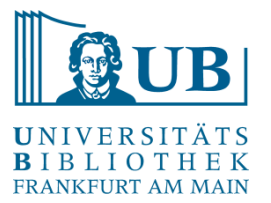

#### **Übung**

• Finden Sie alle Paragraphen in Divisions

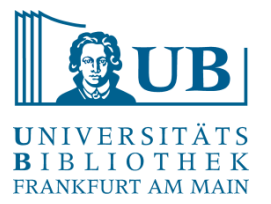

#### **Übung**

• Finden Sie alle Paragraphen in Divisions

/TEI / text / body / div / p

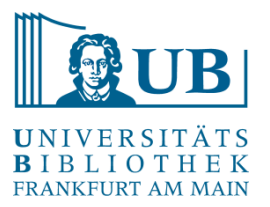

#### **Übung**

- Finden Sie alle Paragraphen in Divisions /TEI / text / body / div / p
- Finden Sie die Personennamen innerhalb von Paragraphen

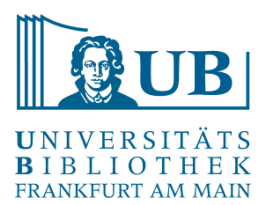

#### **Übung**

- Finden Sie alle Paragraphen in Divisions /TEI / text / body / div / p
- Finden Sie die Personennamen innerhalb von Paragraphen /TEI / text / body / div / p / persName

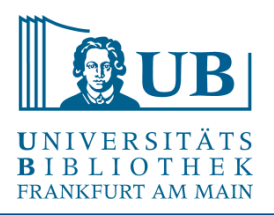

#### **Übung**

- Finden Sie alle Paragraphen in Divisions /TEI / text / body / div / p
- Finden Sie die Personennamen innerhalb von Paragraphen /TEI / text / body / div / p / persName
- Welches Ergebnis hat der Ausdruck? / TEI / teiHeader / fileDesc / titleStmt / title

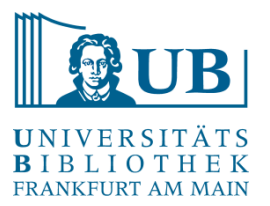

#### **Übung**

- Finden Sie alle Paragraphen in Divisions /TEI / text / body / div / p
- Finden Sie die Personennamen innerhalb von Paragraphen /TEI / text / body / div / p / persName
- Welches Ergebnis hat der Ausdruck?

/ TEI / teiHeader / fileDesc / titleStmt / title

*das Element, das den Dokumenttitel beinhaltet*

#### **Ergebnisse einschränken:**

- um eine bestimmte Einschränkung des Abfrageergebnisses zu erlangen, können sogenannte **Prädikate** verwendet werden
- hierbei handelt es sich um zusätzliche Bedingungen, die an den Knotentest geknüpft werden

Beispiel: / TEI / text / body / div / p [2] / persName

> Einschränkung predicate

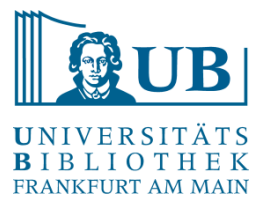

#### **Übung**

• Finden Sie den dritten Paragraphen in der zweiten Division

#### **Übung**

• Finden Sie den dritten Paragraphen in der zweiten Division / TEI / text / body / div [2]/ p [3]

#### **Übung**

• Welches Ergebnis hat der Ausdruck?

/ TEI / teiHeader / profileDesc / particDesc / listPerson / person [2] / birth / date[2]

#### **Übung**

• Welches Ergebnis hat der Ausdruck?

/ TEI / teiHeader / profileDesc / particDesc / listPerson / person [2] / birth / date[2]

*<date calendar="Julian">28. August 1828</date>*

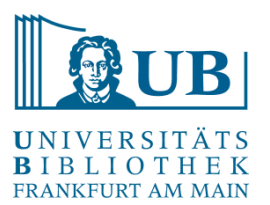

**Ausführliche Schreibweise für Prädikate**

/ TEI / text / body / div [2]/ p [3]

entspricht

/ TEI / text / body / div [position()=2]/ p [position()= 3]

weitere Operatoren:

für alle Datentypen:

 $=$  (gleich),  $!=$  (nicht gleich)

für Zahlenwerte z.B.:

< (kleiner), <= (kleiner oder gleich), > (größer), >= (größer oder gleich)

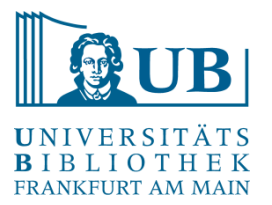

#### **Verknüpfen von Prädikaten:**

and (und) or (nicht exklusives oder)

Beispiel: / TEI / text / body / div [position()=2 ]/ p [position()= 1 or position()=3]

#### **Verknüpfen von Pfadausdrücken: |**

Beispiel: / TEI / text / body / div [position()=2 ]/ p [position()= 1] | / TEI / text / body / div [position()=2  $\frac{1}{2}$  p [position()= 3]

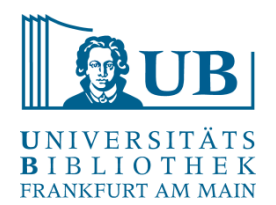

#### **Achsen:**

Achsen beschreiben die Bewegungsrichtung in der Baumstruktur eines XML-Dokuments (Vorfahren, Nachfolger und Vorgänger etc.).

Beispiel: / TEI / text / body / div / descendant::persName

Achse

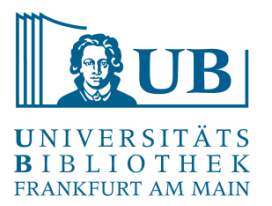

#### **Wichtige Achsen:**

self:: der aktuelle Kontextknoten (.) child:: direkte Kindelemente () parent:: direkter Elternknoten (..) ancestor:: alle Vorfahren descendant:: alle Nachkommen (//) preceding:: alle Knoten vorher following:: alle Knoten nachher following-sibling:: alle Geschwisterknoten nachher (gemeinsamer Elternknoten) attribute:: alle Attribute (@)

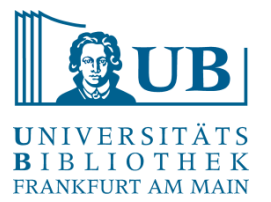

#### **Übung**

• Finden Sie alle Personennamen in Divisions

#### **Übung**

• Finden Sie alle Personennamen in Divisions

/TEI/text/body/div/descendant::persName oder /TEI/text/body/div//persName

#### **Übung**

• Finden Sie alle Personennamen in Divisions

/TEI/text/body/div/descendant::persName oder /TEI/text/body/div//persName

• Finden Sie das Elternelement der zweiten Überschrift

#### **Übung**

• Finden Sie alle Personennamen in Divisions

/TEI/text/body/div/descendant::persName oder /TEI/text/body/div//persName

• Finden Sie das Elternelement der zweiten Überschrift

//head[2]/parent::\* oder //head[2]/..

#### **Übung**

• Finden Sie alle Personennamen in Divisions

/TEI/text/body/div/descendant::persName oder /TEI/text/body/div//persName

• Finden Sie das Elternelement der zweiten Überschrift

//head[2]/parent::\* oder //head[2]/..

• Welches Ergebnis hat folgender Ausdruck: // div / attribute::type

#### **Übung**

• Finden Sie alle Personennamen in Divisions

/TEI/text/body/div/descendant::persName oder /TEI/text/body/div//persName

• Finden Sie das Elternelement der zweiten Überschrift

//head[2]/parent::\* oder //head[2]/..

• Welches Ergebnis hat folgender Ausdruck: // div / attribute::type type-Attribute aller <div>s

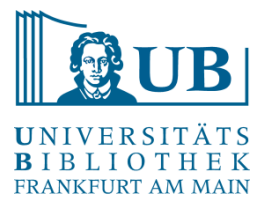

#### **Übung mit verschiedenen Knotentypen**

• Finden Sie die Text-Elemente der Paragraphen in der ersten Division

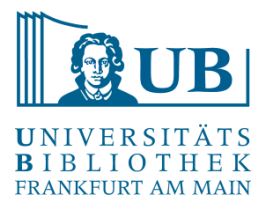

#### **Übung mit verschiedenen Knotentypen**

• Finden Sie die Text-Elemente der Paragraphen in der ersten Division

/ TEI / text / body / div [ 1 ] / p // text()

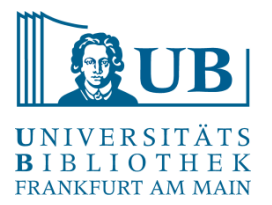

#### **Übung mit verschiedenen Knotentypen**

• Finden Sie die Text-Elemente der Paragraphen in der ersten Division

/ TEI / text / body / div [ 1 ] / p // text()

• Finden Sie alle Text-Elemente innerhalb von <persName>

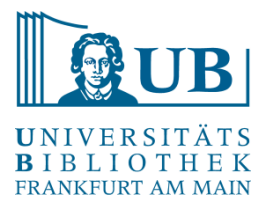

#### **Übung mit verschiedenen Knotentypen**

• Finden Sie die Text-Elemente der Paragraphen in der ersten Division

/ TEI / text / body / div [ 1 ] / p // text()

• Finden Sie alle Text-Elemente innerhalb von <persName>

//persName//text()

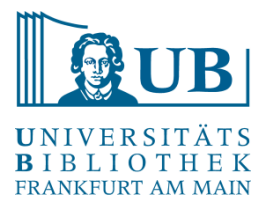

#### **Übung mit verschiedenen Knotentypen**

• Finden Sie die Text-Elemente der Paragraphen in der ersten Division

/ TEI / text / body / div [ 1 ] / p // text()

• Finden Sie alle Text-Elemente innerhalb von <persName>

//persName//text()

• Finden Sie alle xml:ids innerhalb von <person>

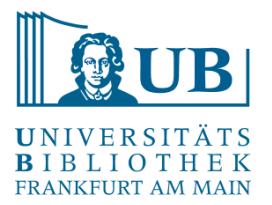

#### **Übung mit verschiedenen Knotentypen**

• Finden Sie die Text-Elemente der Paragraphen in der ersten Division

/ TEI / text / body / div [ 1 ] / p // text()

• Finden Sie alle Text-Elemente innerhalb von <persName>

//persName//text()

• Finden Sie alle xml:ids innerhalb von <person>

//person/@xml:id

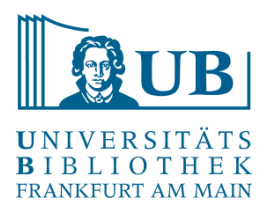

#### **Beispiele für die Verwendung von XPath-Funktionen:**

/ TEI / text / body // head [starts-with(text(), 'Herz') ] / TEI / text / body // head / string-length() /TEI/text/body//p[last()] //p[ exists(./term)] / TEI / text / body //p [ not( exists(./ q) ) ] //p[1]/term/substring(text(), 1,6) exists( //head [ . / parent::body ] ) / TEI / text / body // div [ not( exists(./ head ) ) ]

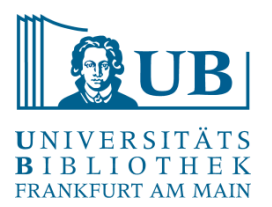

<https://www.w3.org/TR/xpath-31/> [https://www.w3schools.com/xml/xsl\\_functions.asp](https://www.w3schools.com/xml/xsl_functions.asp)

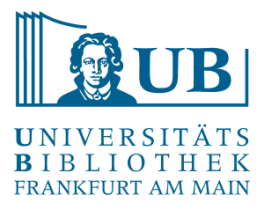

• Transformationssprache für XML-Dokumente

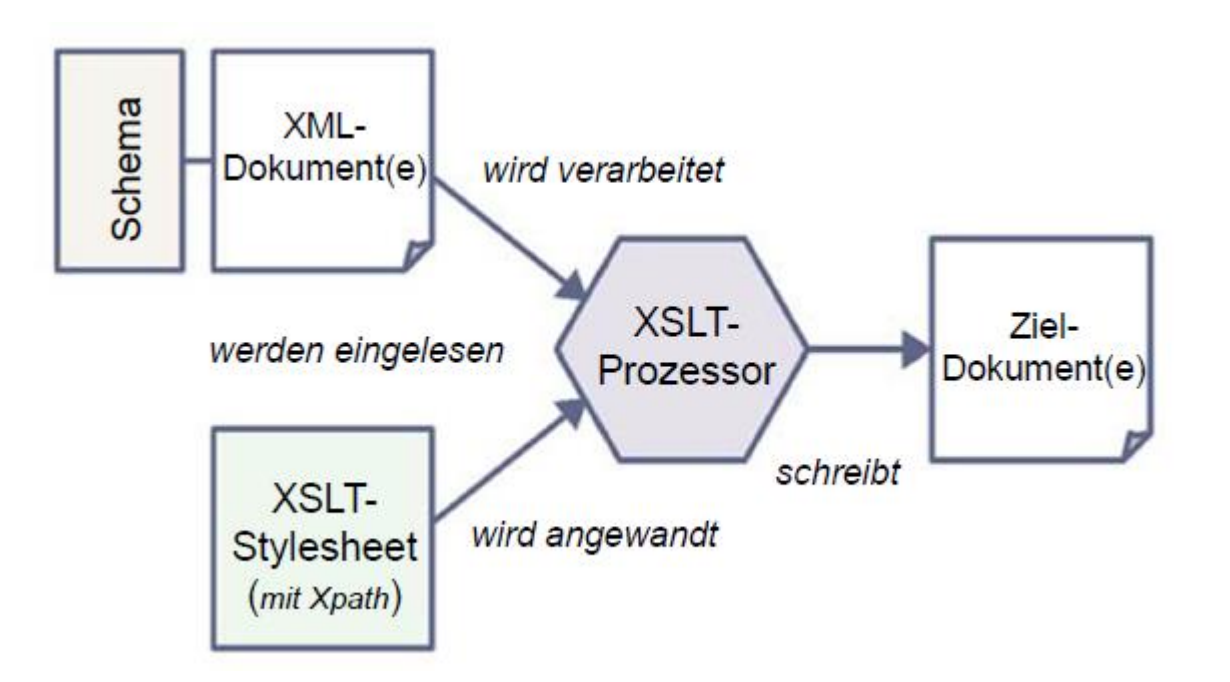

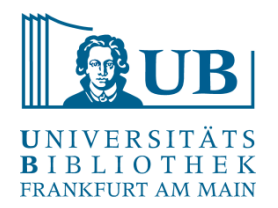

<xsl:stylesheet> Wurzelelement

- 
- <xsl:template match="XPath"> eine Schablone

<xsl:output method="html"> gibt an, wie das Ergebnisdokument ausgegeben werden soll (mit verschiedenen weiteren Attributen wie z.B. "xml", "text")

<xsl:template match="/"> eine "Schablone", trifft hier auf die Wurzel ("/") des XML-Dokuments

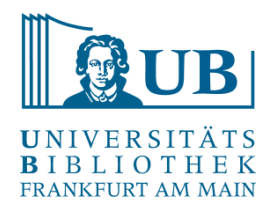

<xsl:apply-templates/> wende in diesem Kontext weitere Schablonen an

<xsl:value-of select="XPath"/> lese etwas aus dem XML-Dokument aus und schreibe es in das Ergebnisdokument

<xsl:text> schreibt Textdaten in das Ergebnisdokument

<xsl:for-each select="XPath"> wende die folgende Anweisung für jedes Element einer Kontenmenge an ("Schleife")

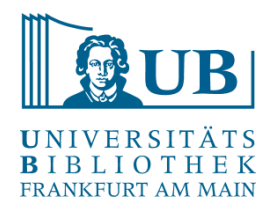

<xsl:if test="XPath"> führe die folgenden Anweisungen nur aus, wenn die Bedingung in test erfüllt ist

<xsl:choose> <xsl:when test="XPath"> </xsl:when> <xsl:otherwise> </xsl:otherwise> </xsl:choose>

Unterscheidung nach verschiedenen Bedingungen, die durch die Elemente <xsl:when test="XPath"> und <xsl:otherwise> beschrieben werden

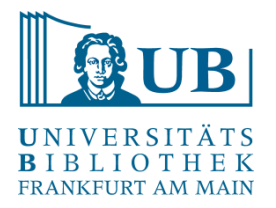

Häufige Fehlerquellen

- der aktuelle Kontextknoten bei der Verarbeitung ist ein anderer, als man vermutet (keine Ausgabe!)
- es existieren vordefinierte Templates: Textinhalte werden immer ausgegeben (außer, man unterdrückt das ausdrücklich)
- die Elemente im Ausgangsdokument gehören einem Namensraum an, dieser wird aber in den XPath-Ausdrücken nicht berücksichtigt (keine Ausgabe!)

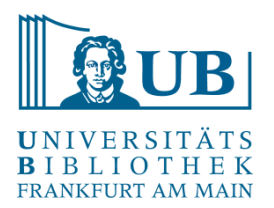

[https://www.w3schools.com/xml/xsl\\_transformation.asp](https://www.w3schools.com/xml/xsl_transformation.asp)

<https://wiki.selfhtml.org/wiki/HTML/Textstrukturierung>

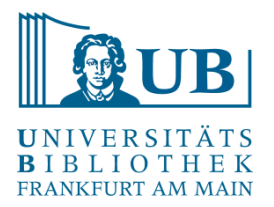

# <trailer>Vielen Dank für Ihre Aufmerksamkeit!</trailer>